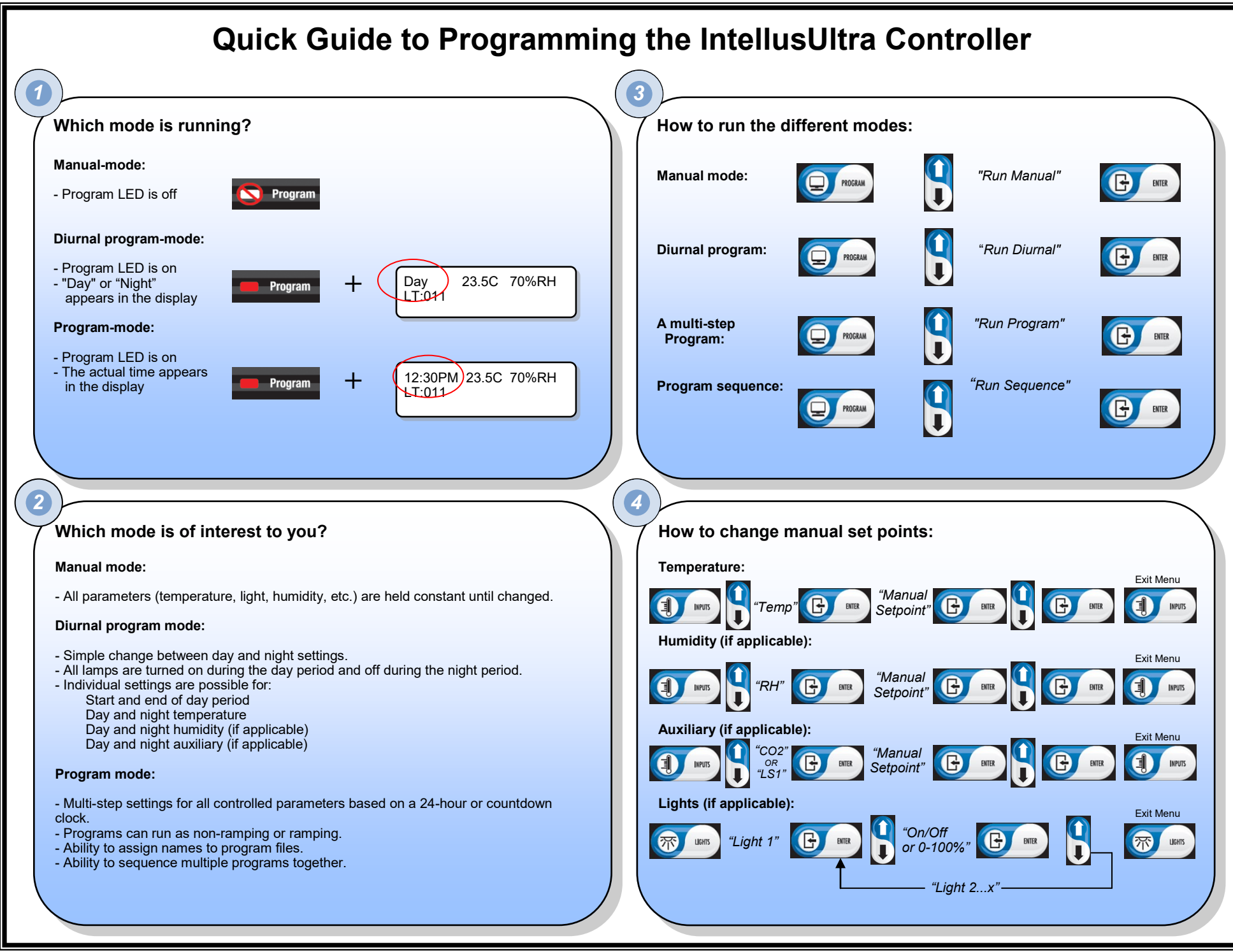

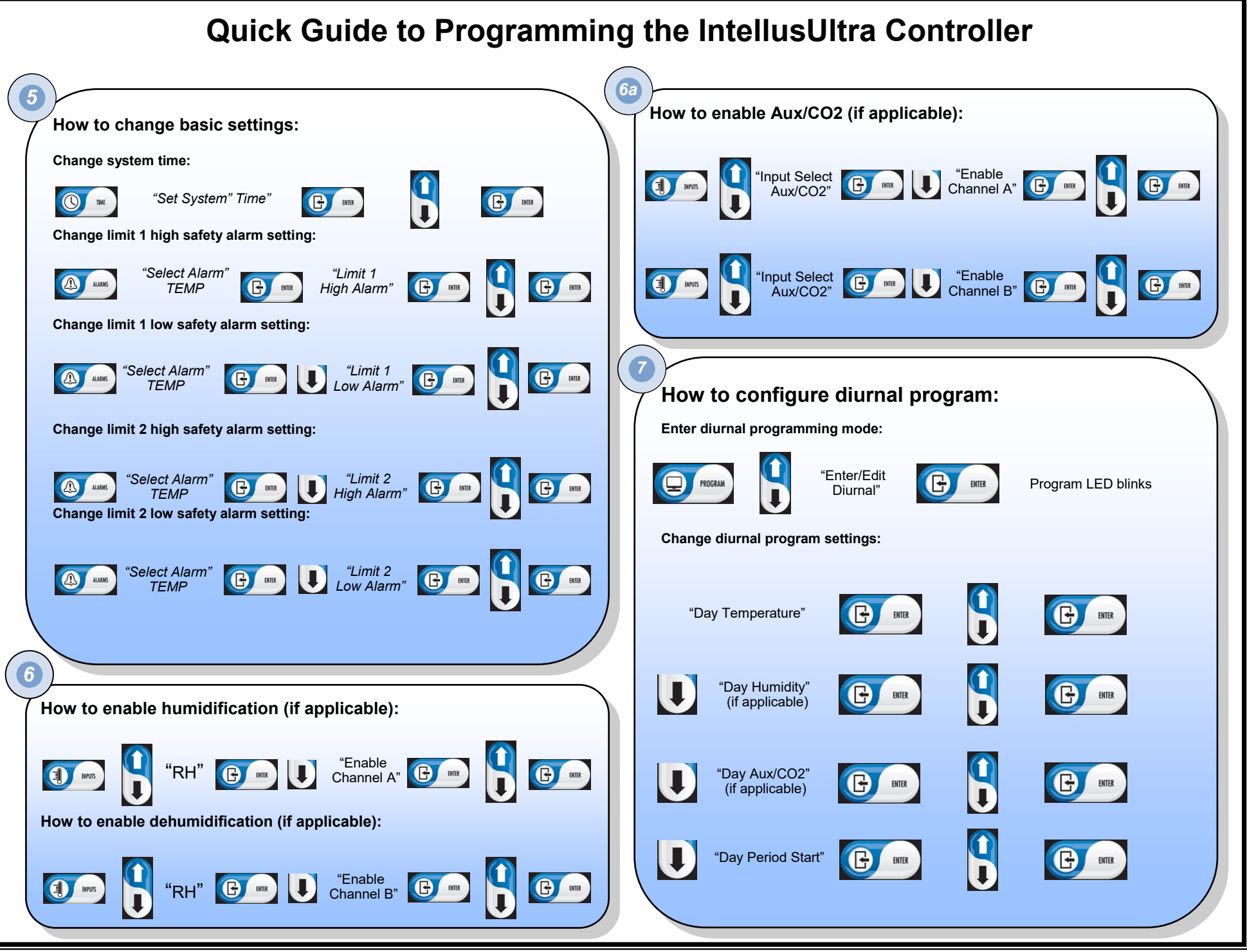

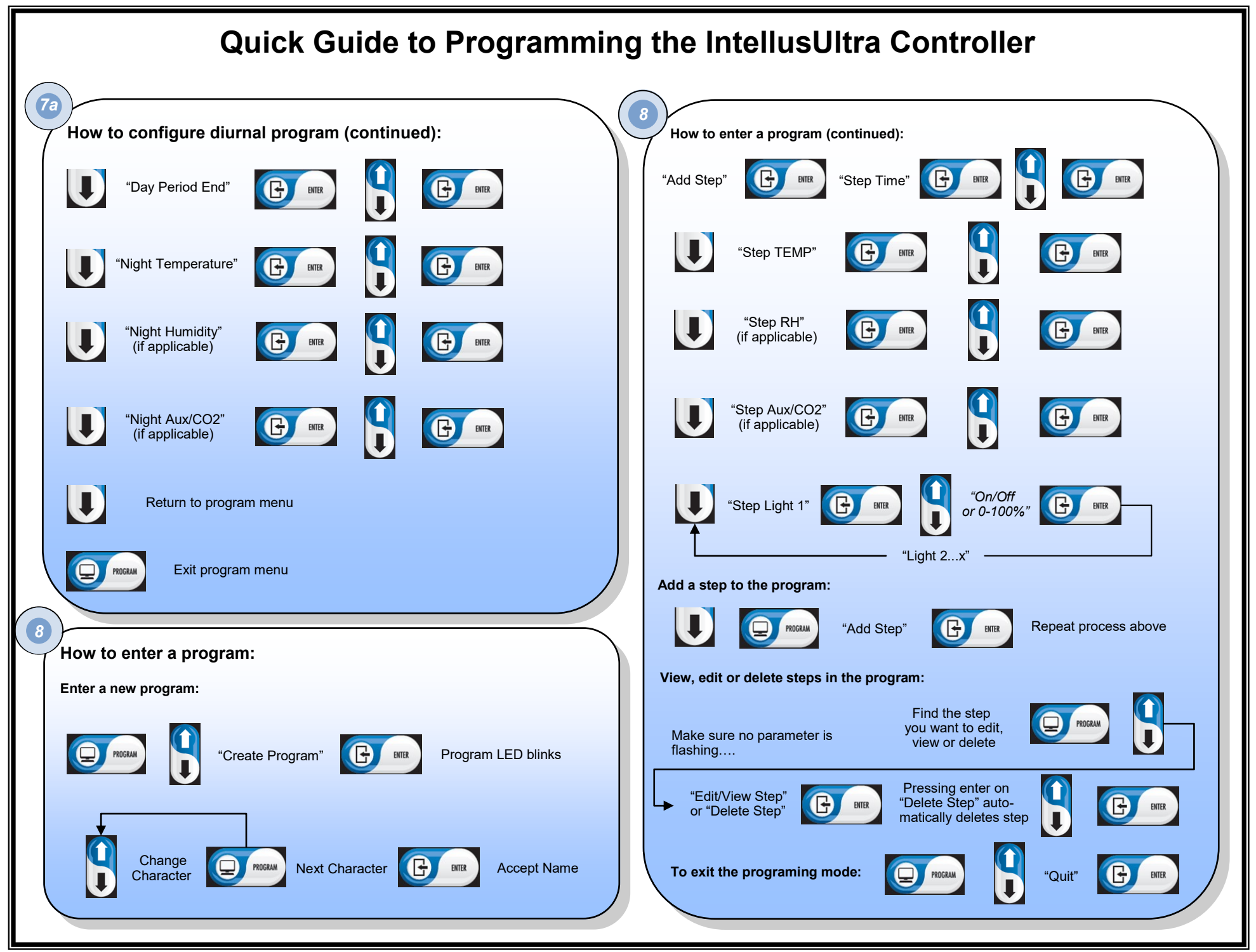

## **Quick Guide to Programming the IntellusUltra Controller**

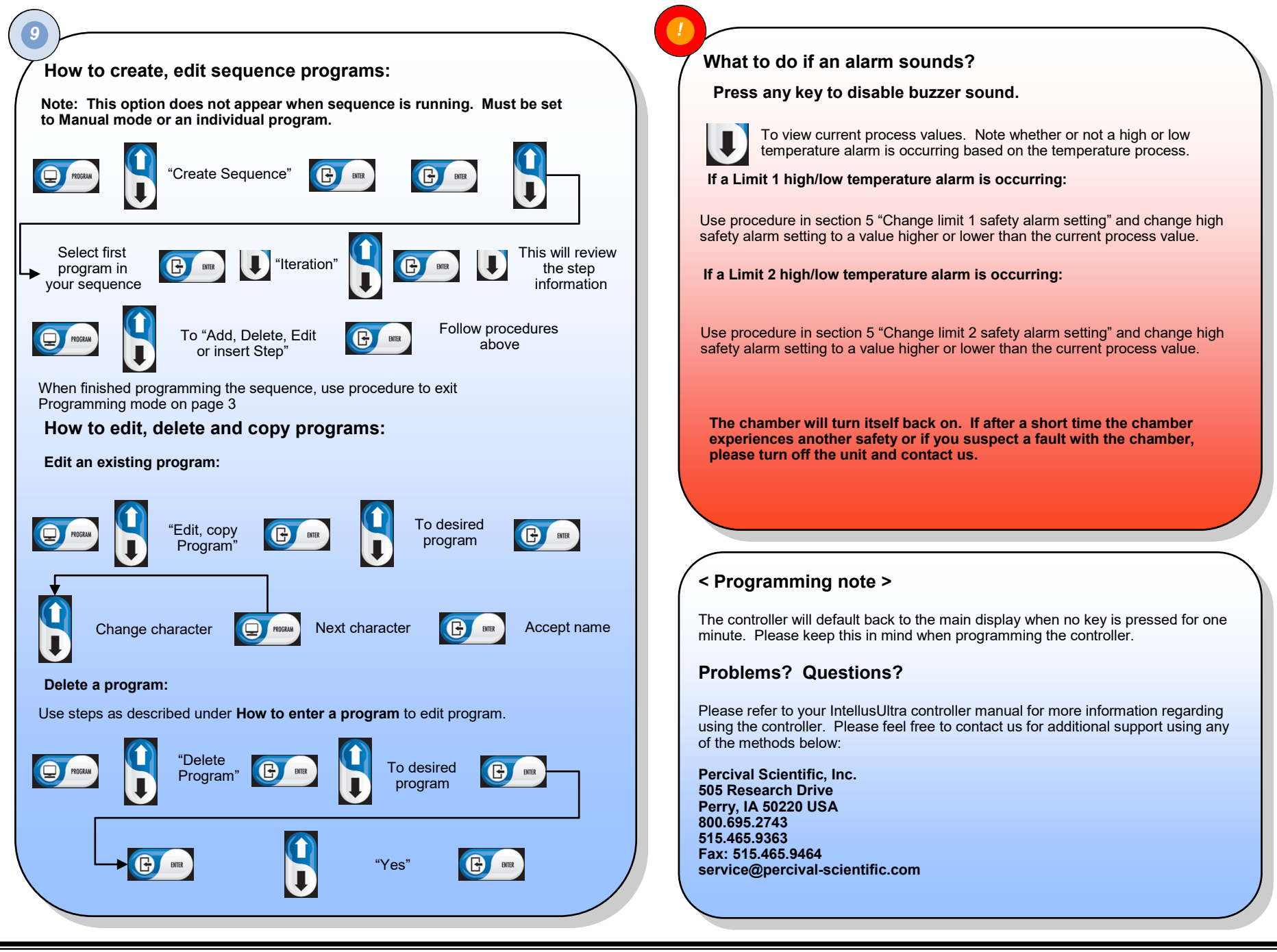